# AssessGrid: Negotiation Scenarios in AssessGrid

#### **Dominic Battré**

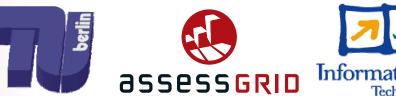

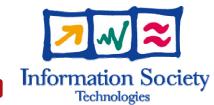

## Outline

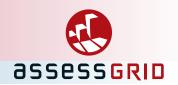

### AssessGrid

- Scenarios
- Implications of Scenarios

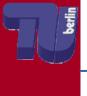

## AssessGrid

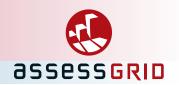

Introducing Risk Management into the Grid
From a user's perspective:

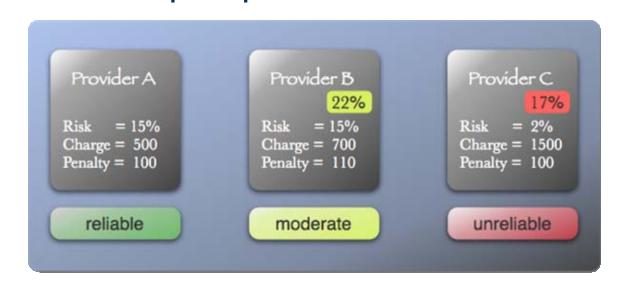

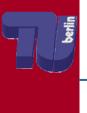

### Scenario 1: User – Provider Neg.

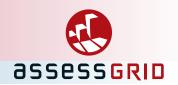

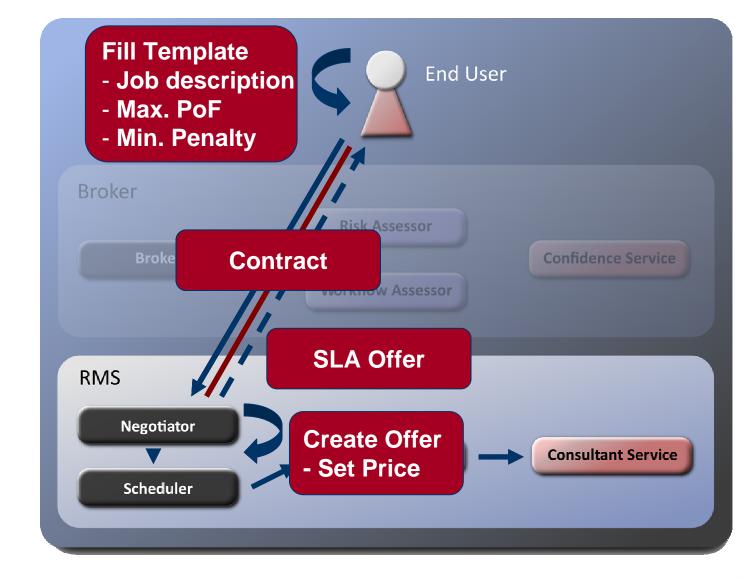

#### Scenario 2a: Broker = Mediator

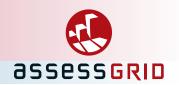

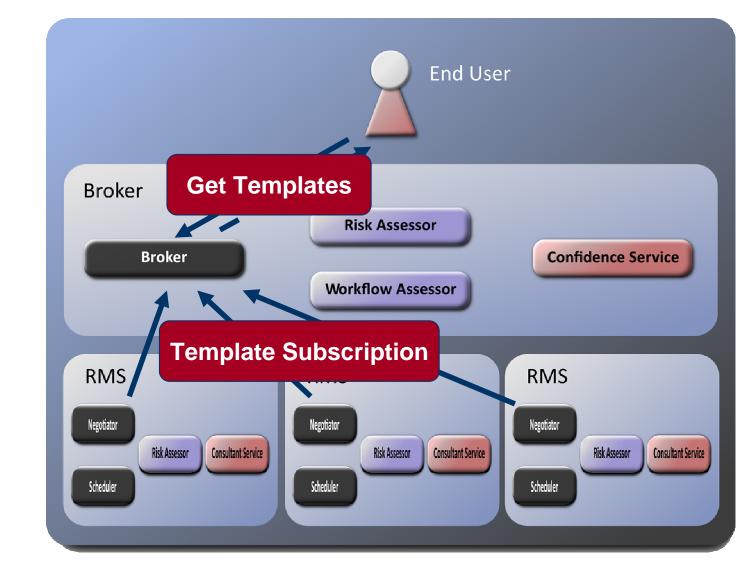

#### Scenario 2a: Broker = Mediator

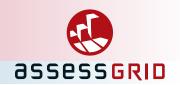

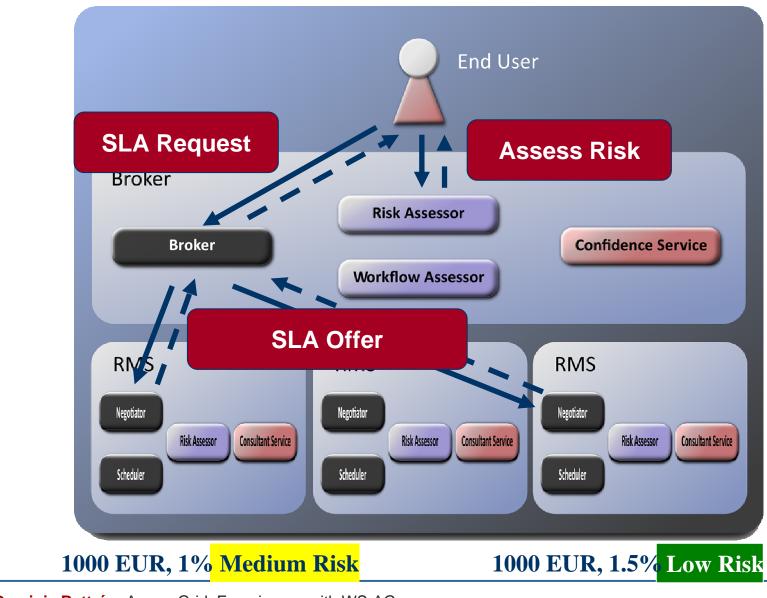

#### Scenario 2a: Broker = Mediator

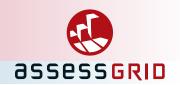

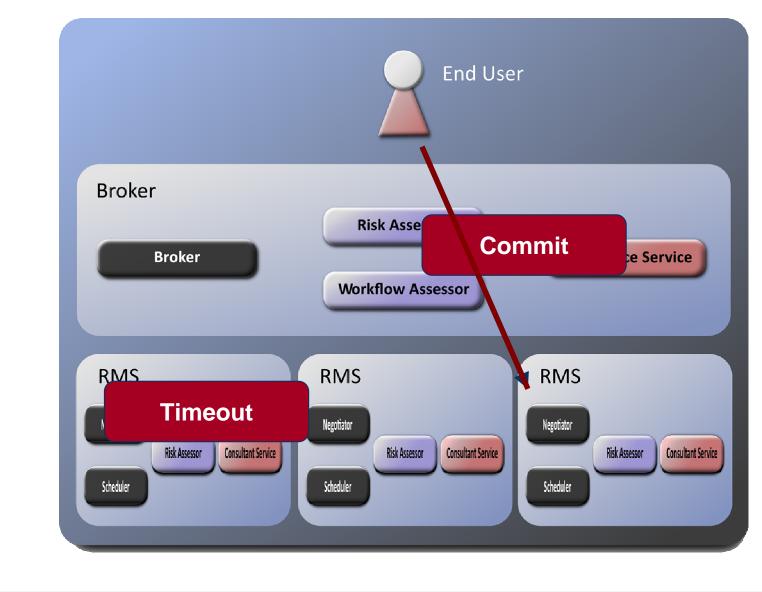

### Scenario 2b: Broker = Contractor

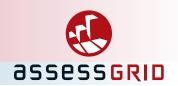

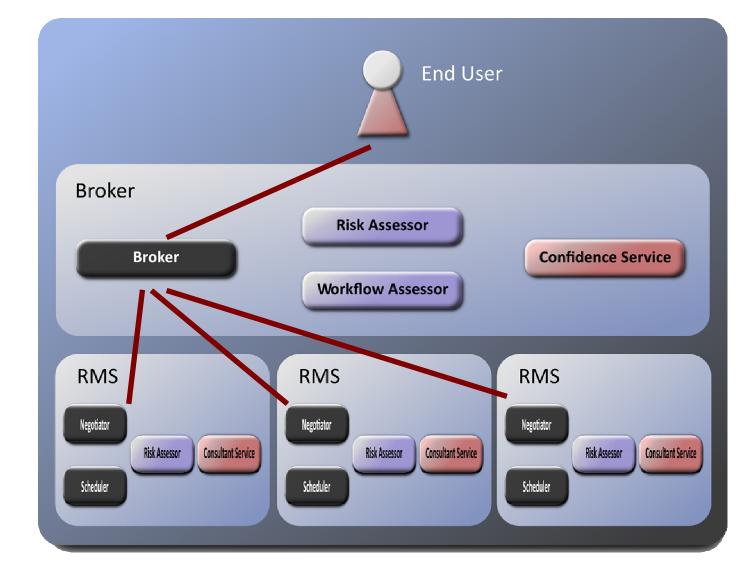

# **Implications of Scenarios**

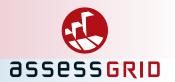

- Provider needs to modify SLA request
  - Price complex function of PoF and penalty, determined by RMS
  - Therefore, user cannot be committed
- Broker needs to collect offers, but
  - User must not be committed to request
  - createAgreement returns only one offer
  - Offers need expiration time (determined by user)
  - Templates should be similar/identical for offering choice by broker
  - Templates may not depend on user
- Broker negotiates on behalf of somebody else
  - needs to be communicated

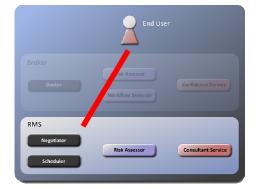

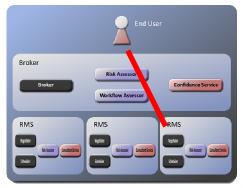

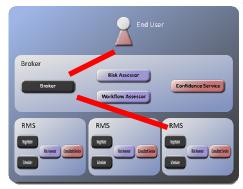

### States of negotiating parties

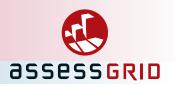

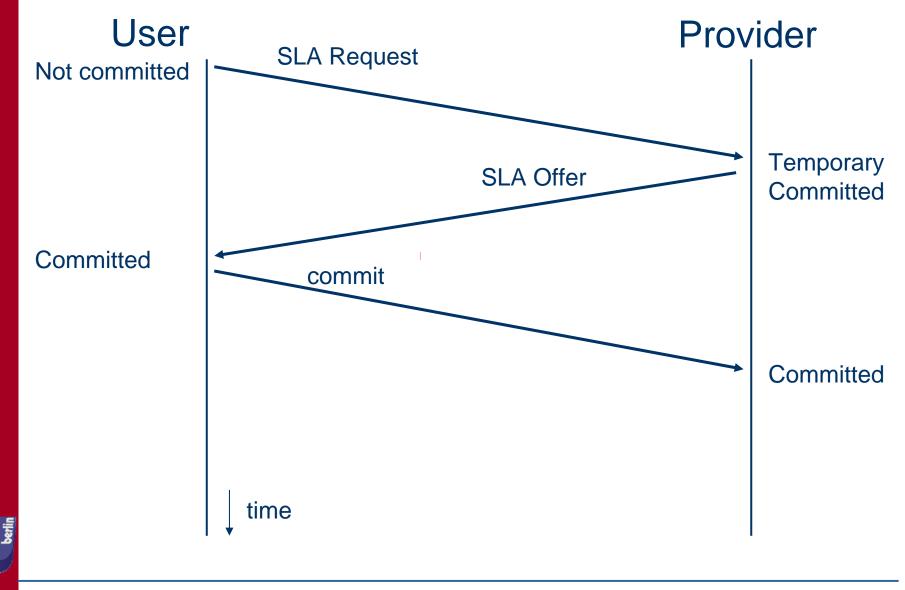